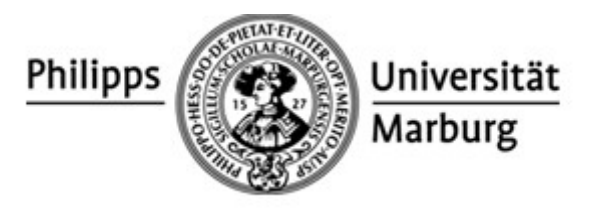

**FB 21 - Erziehungswissenschaften Institut für Erziehungswissenschaft Dr. Sabine Lauber-Pohle Studiengangskoordination Wilhelm-Röpke-Str. 6, Zi. +2A05 35032 Marburg**

## **Zulassungsantrag zum Zertifikatskurs "Grundlagen inklusiver Pädagogik bei Blindheit und Sehbehinderung"**

Bitte füllen Sie das Formular am Computer aus und drucken Sie es dann für den Versand aus.

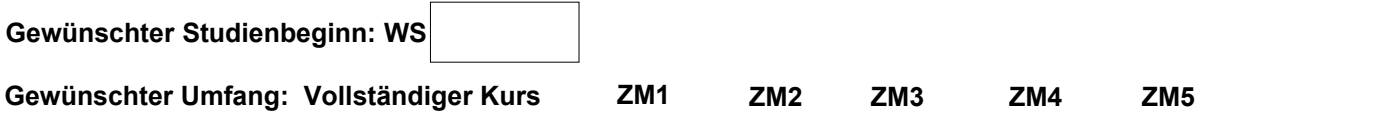

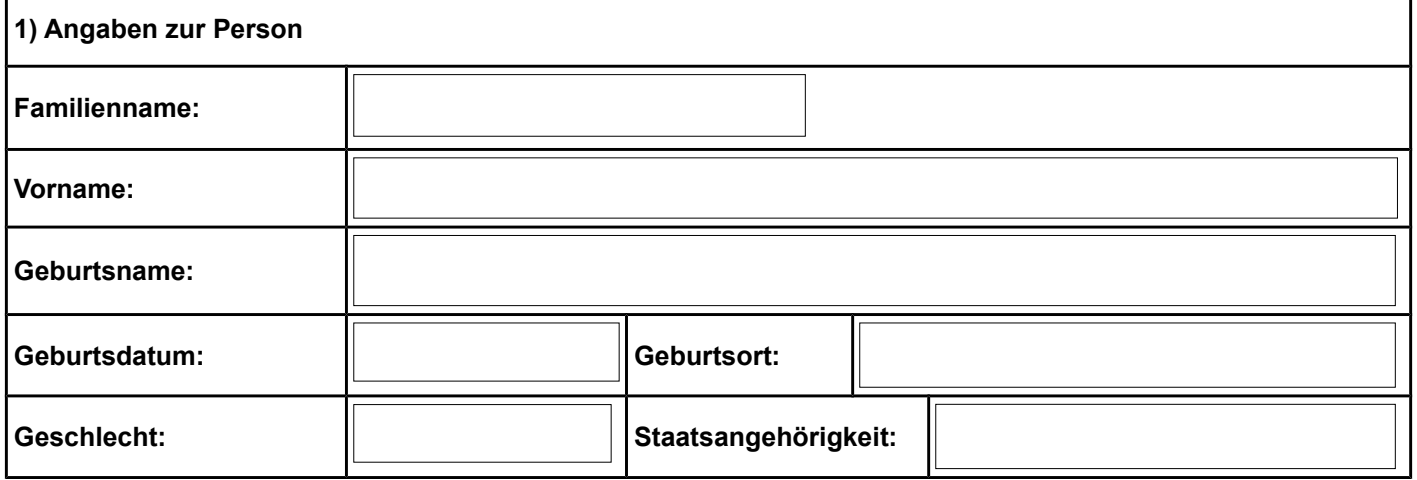

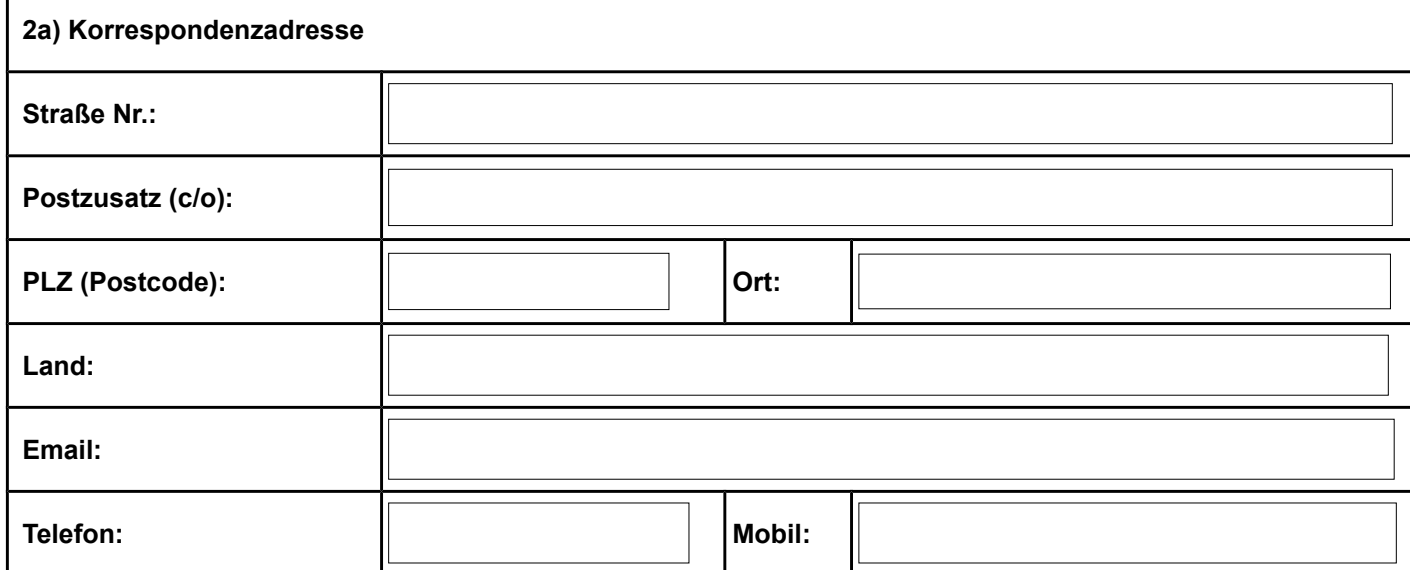

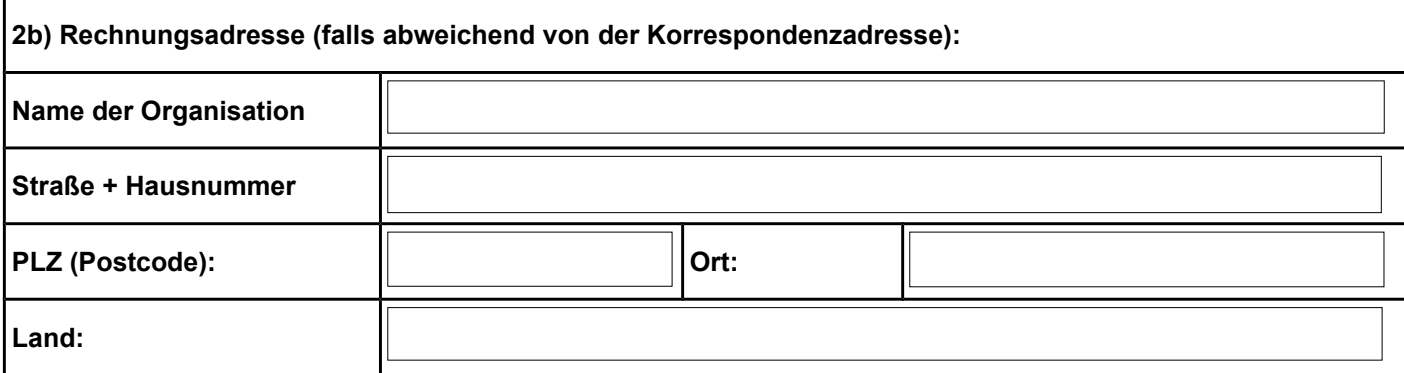

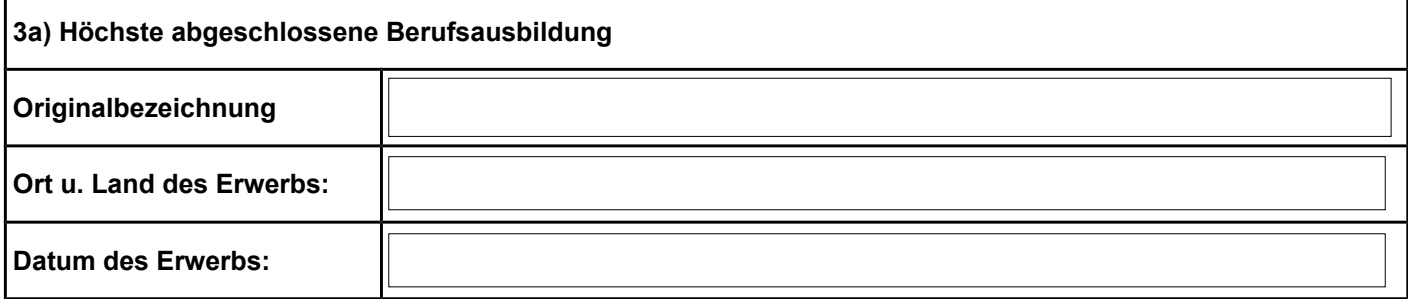

## **ODER**

ř

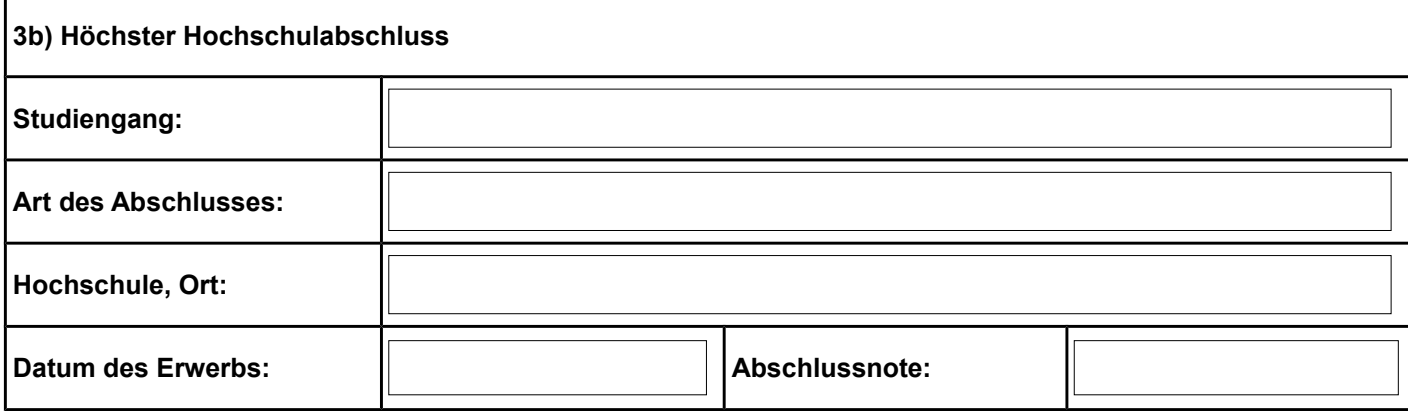

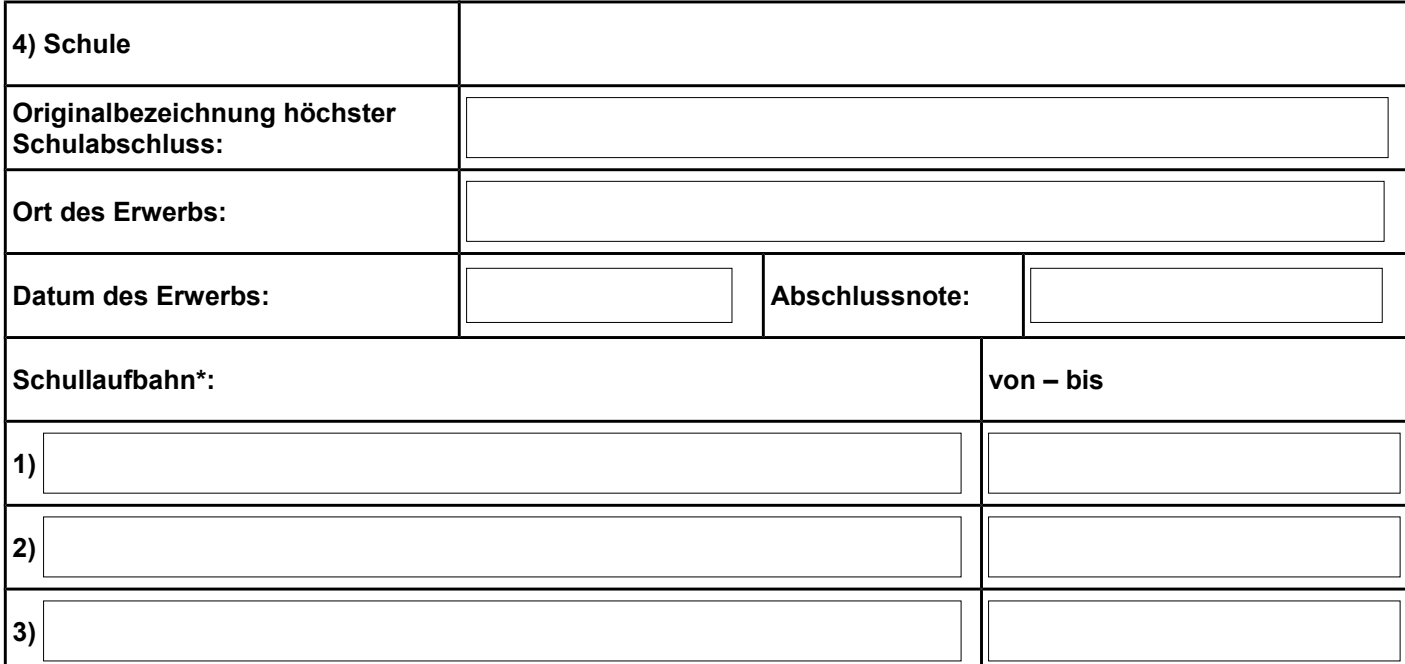

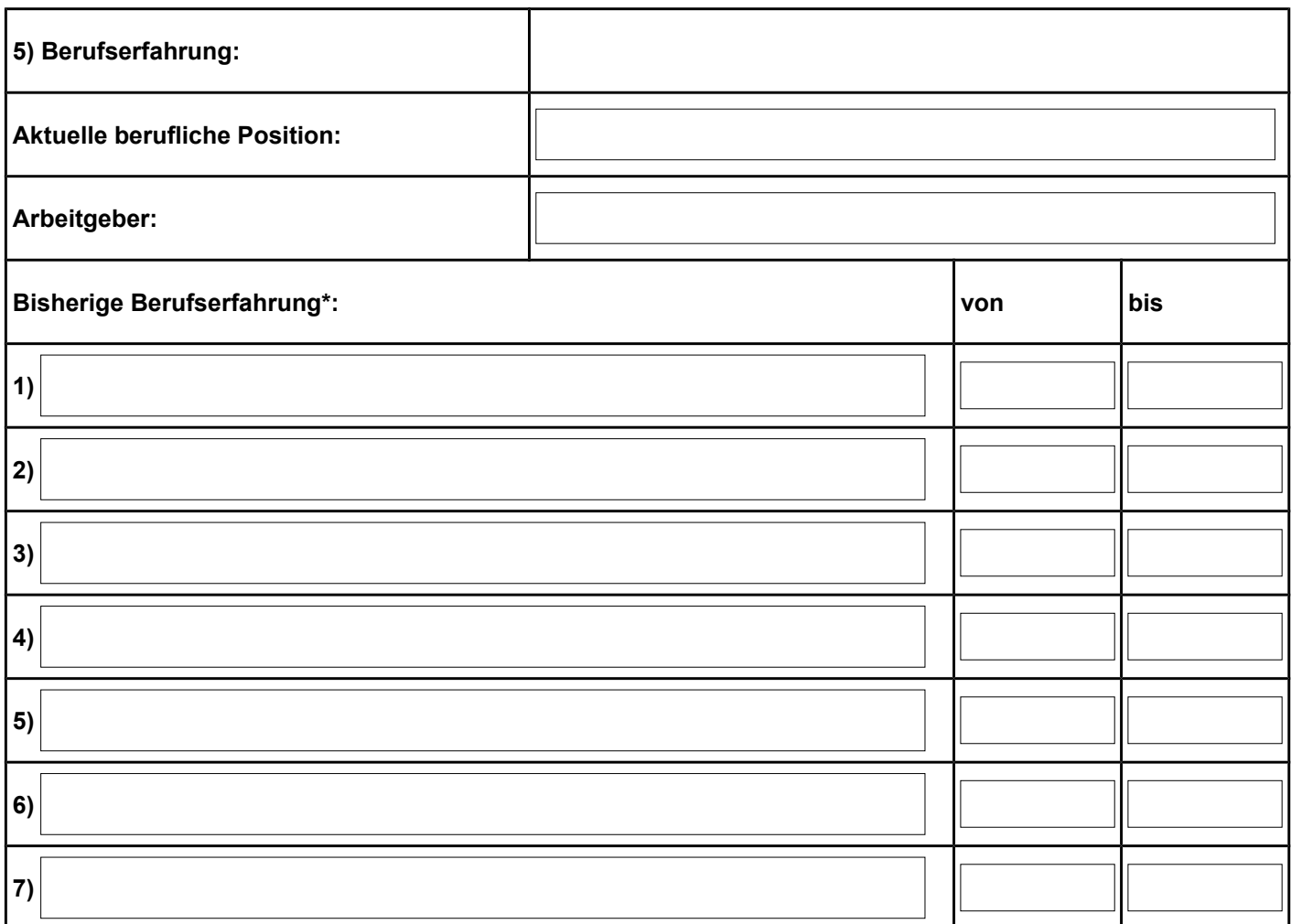

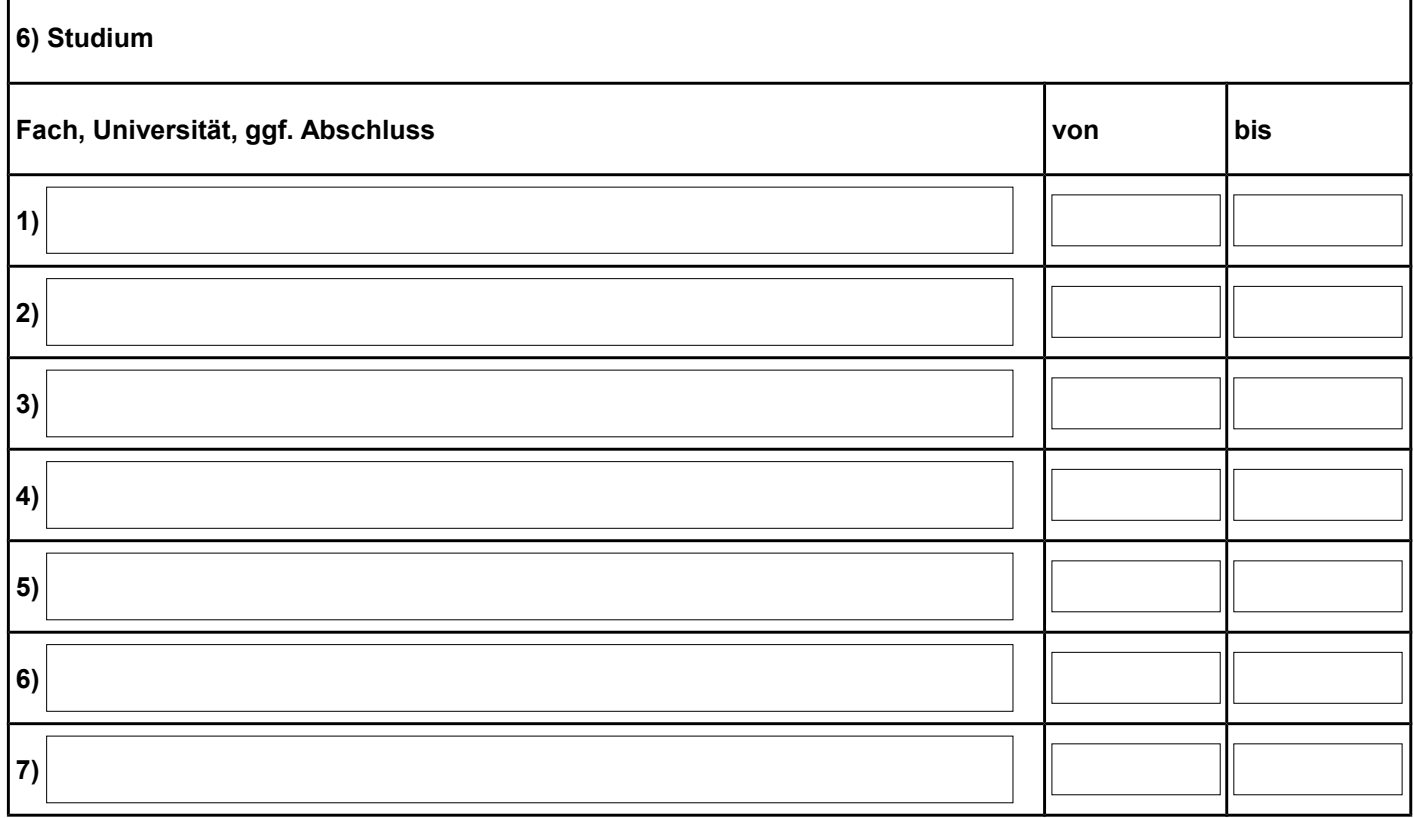

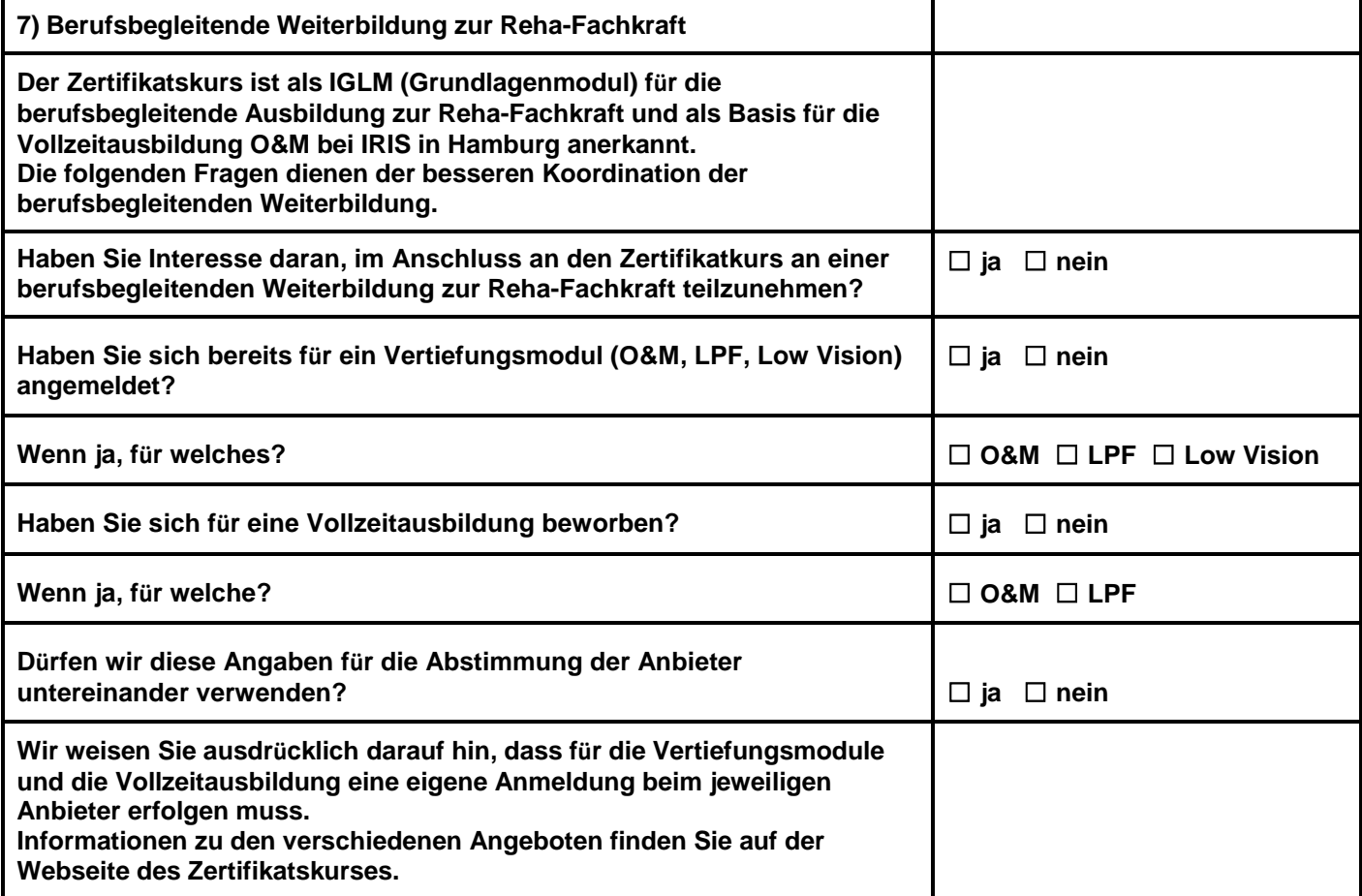

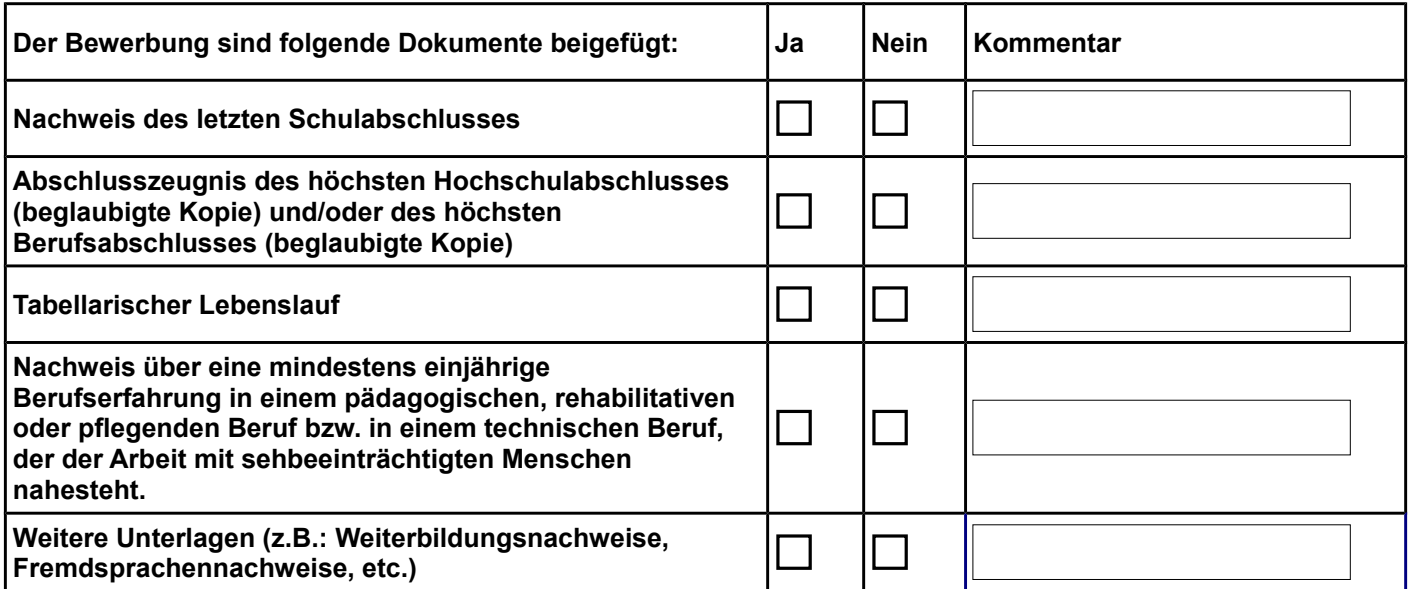

**Erklärung des Studienbewerber\_in:**

**Ich versichere, dass meine Angaben wahr und vollständig sind und ich bin mir bewusst, dass bei festgestellten, unwahren oder unvollständigen Angaben die Anmeldung für den Zertifikatskurs zurückzunehmen ist.** 

**Änderungen der Anschrift und des Personenstandes werde ich der Studiengangskoordination unverzüglich anzeigen.**

**Wir erheben analog zu § 2 Abs. 2 Nr. 1-8 und 14, § 3 Abs. 4 Nr. 1 und 3, § 14 Abs. 1 sowie § 15 Abs. 1 und 2 der Immatrikulationssatzung der Philipps-Universität Marburg, falls sie für die Organisation und Durchführung des Zertifikatskurses notwendig sind, die im Formular abgefragten personenbezogene Daten. Wir verarbeiten Ihre Daten gemäß den Vorgaben der Datenschutzgrundverordnung (EU-DSGVO) und des Hessischen Datenschutz- und Informationsfreiheitsgesetzes (HDSIG). Sie haben jederzeit die Möglichkeit, von der Philipps-Universität Marburg unter der oben angegeben Anschrift Auskunft über meine Daten zu erhalten oder deren Löschung zu verlangen. Ansprechpartner sowie Ihre Rechte als Betroffene können Sie unter https://www.uni-marburg.de/de/datenschutz einsehen.**

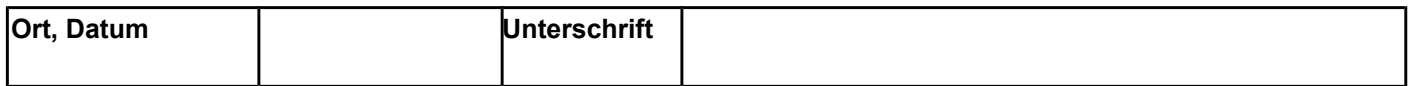

\* Bitte nutzen Sie ein weiteres Anmeldeformular, falls die Zeilen nicht ausreichen.